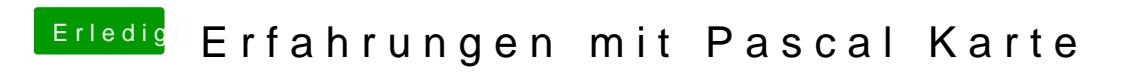

Beitrag von Excerial vom 12. April 2017, 14:03

Komisch warum es bei Paul nicht funktioniert.